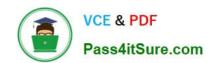

# C2090-621<sup>Q&As</sup>

IBM Cognos Analytics Author V11

# Pass IBM C2090-621 Exam with 100% Guarantee

Free Download Real Questions & Answers PDF and VCE file from:

https://www.pass4itsure.com/c2090-621.html

100% Passing Guarantee 100% Money Back Assurance

Following Questions and Answers are all new published by IBM Official Exam Center

- Instant Download After Purchase
- 100% Money Back Guarantee
- 365 Days Free Update
- 800,000+ Satisfied Customers

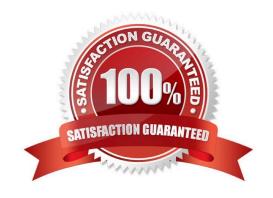

## 2024 Latest pass4itsure C2090-621 PDF and VCE dumps Download

### **QUESTION 1**

A report author is building a report intended for an iPad on the Cognos Mobile App. The report consists of two Charts that need to be side by side when the tablet is landscape and on top of each other when the tablet is landscape and on top of each other when the tablet is portrait.

What technique should be used to accomplish this?

- A. Make the size of both Charts a percentage of the page width.
- B. Contain the Charts in two cells of the same table, with a fixed size.
- C. Contain both charts in separate blocks, with fixed widths and box type set as inline.
- D. Use a conditional style on one of the Charts to adjust its position based on the orientation of the iPad.

Correct Answer: B

### **QUESTION 2**

A business manager wants to set the current Dashboard as the home page. Which mode allows this task?

- A. Run
- B. View
- C. Priority
- D. Review

Correct Answer: B

### **QUESTION 3**

A report author has been asked to create a report that needs to be distributed in PDF format. The report has to let users navigate quickly to a desired report page and information within the report.

How can this be accomplished?

- A. Using a Hyperlink button.
- B. Creating an Active Report.
- C. Using a layout component reference.
- D. Using drill-through definitions and bookmarks for navigation.

Correct Answer: D

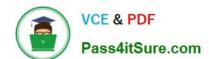

### https://www.pass4itsure.com/c2090-621.html 2024 Latest pass4itsure C2090-621 PDF and VCE dumps Download

Reference: https://www.ibm.com/developerworks/data/library/cognos/reporting/active\_report/page593.html

### **QUESTION 4**

A report author would like to reuse a logo across all existing reports. Which object should be used?

- A. Template
- B. Bookmark
- C. Global Class
- D. Layout Component Reference

Correct Answer: D

Reference: https://www.ibm.com/support/knowledgecenter/SSRL5J\_1.1.0/

com.ibm.swg.ba.cognos.ug\_cr\_rptstd.10.1.1.doc/ t\_cr\_rptstd\_frmat\_rep\_reuse\_object.html#cr\_rptstd\_frmat\_rep\_reuse\_object

### **QUESTION 5**

A report author wants to create an Active Report with a chart that is dynamically rendered in the browser based on user selections.

How can this be accomplished?

- A. A legacy chart with client side processing.
- B. A legacy chart with server side processing.
- C. A Virtualization with client side processing.
- D. A Virtualization with server side processing.

Correct Answer: A

### **QUESTION 6**

A report author needs to create an Active Report and consider how connections, variables and interactive behaviors using data controls will be handled in the template.

How will these be handled?

- A. Connections cannot be removed from templates.
- B. Only connections can be removed or added from templates.
- C. Connections, variables and interactive using data controls will be removed from the template.

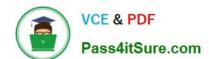

2024 Latest pass4itsure C2090-621 PDF and VCE dumps Download

D. Connections, variables and interactive using data controls cannot be removed from the template.

Correct Answer: A

#### **QUESTION 7**

The sales department has requested a change to a tabular account report and wants to be able to analyze the monthly amount of each Account name by Year. The report author changed the original report on left to the report on the right.

| Account name                              | Year          | Amount (month)               |  |  |
|-------------------------------------------|---------------|------------------------------|--|--|
| <account name=""></account>               | <year></year> | <amount (month)=""></amount> |  |  |
| <account name=""></account>               | <year></year> | <amount (month)=""></amount> |  |  |
| <account name=""> <year></year></account> |               | <amount (month)=""></amount> |  |  |
| Overal - Summary                          |               | Summary(Amount (month))      |  |  |

| Amount (month)   | <#Year#> | Summary  |  |
|------------------|----------|----------|--|
| <#Account name#> | <#1234#> | <#1234#> |  |
| Summary          | <#1234#> | <#1234#> |  |

How was this done?

- A. Select Year column and then use the toolbar button Convert to Crosstab.
- B. Select Year column and then use the toolbar button Pivot List Crosstab.
- C. Select Amount(month) column and then use the toolbar button Convert to Crosstab.
- D. Select Account name column and then use the toolbar button Pivot List To Crosstab.

Correct Answer: A

### **QUESTION 8**

A report author wants to conditionally format data depending on a parameter value a user specifies at run time.

How can this be done?

- A. By applying parameters directly in a variable.
- B. By using an HTML item to implement the parameter.
- C. By referencing a query item that uses the parameter.
- D. By applying the parameter in the color and background section of the properties.

Correct Answer: A

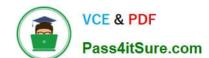

2024 Latest pass4itsure C2090-621 PDF and VCE dumps Download

### **QUESTION 9**

An author wants to include a corporate graphic in the Dashboard.

Which image format is supported?

A. SVG

B. BMP

C. TIFF

D. JPEG

Correct Answer: D

Reference: http://www.wou.edu/datawarehouse/files/2016/06/ IBM\_Cognos\_Workspace\_Advanced\_User\_Guide.pdf (page 155)

### **QUESTION 10**

A company would like to implement their own corporate style across all reports using a single Report as a reference. A requirement is to display the year of the data selected in the report in the header. The year is not being resolved correctly as shown below: How can the problem with this report be resolved?

### https://www.pass4itsure.com/c2090-621.html 2024 Latest pass4itsure C2090-621 PDF and VCE dumps Download

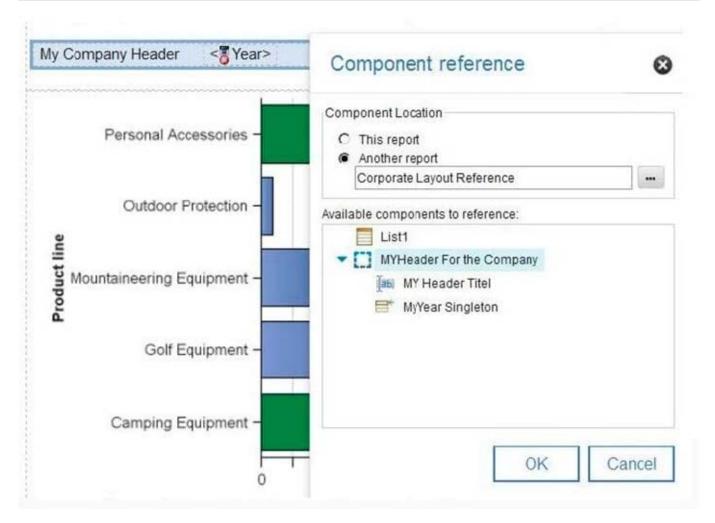

- A. The component reference has to be overwritten with a new defined "My Header Title" inside the new report.
- B. The component reference has to be overwritten with a new defined "MyYear Singleton" inside the new report.
- C. A component reference cannot contain a Singleton. The "Corporate Layout Reference" report has to be changed.
- D. A component reference cannot contain a Singleton. The reference cannot be used and the header has to be created manually.

Correct Answer: B

### **QUESTION 11**

Which Data source can a report author connect to directly when creating a Dashboard?

- A. a report
- B. a Data set
- C. a relational Data source
- D. a locally saved Excel file

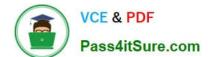

2024 Latest pass4itsure C2090-621 PDF and VCE dumps Download

Correct Answer: B

### **QUESTION 12**

Which option is true when a report author is designing report for mobile users?

- A. Use fixed size objects.
- B. Set all objects to Portrait view.
- C. Set margins between objects in the report.
- D. Size the objects as a percentage of the available.

Correct Answer: D

#### **QUESTION 13**

A report author has applied one style in specific cells, and another style for the overall report.

Which style will be applied?

- A. The style on the specific cell is applied.
- B. The style on the overall report is applied.
- C. The last style in the Conditional styles property is applied.
- D. The first style in the Conditional styles property is applied.

Correct Answer: C

Reference: https://www.ibm.com/support/knowledgecenter/en/SSEP7J\_8.4.0/com.ibm.swg.im.cognos.ug\_rptstd\_fin.8.4.0.doc/ ug\_rptstd\_fin\_id3759cr\_rptstd\_modrep\_highlight\_data\_con.html

### **QUESTION 14**

A report author renders an Active Report as an TML file on the local computer.

Where are the Charts Created?

- A. All Charts are rendered in the client.
- B. All Charts are rendered on the server.
- C. Non-prompted Charts are rendered in the client.
- D. Only prompted Charts are rendered on the server.

Correct Answer: A

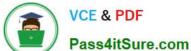

### **QUESTION 15**

A report author has created a report as shown below: What has been defined during the building of this report?

### Region: Asia Pacific

| Quantity     | 2010      | 2011      | 2012      | 2013      |
|--------------|-----------|-----------|-----------|-----------|
| China        | 1,513,959 | 1,610,801 | 1,731,848 | 1,254,337 |
| Japan        | 1,649,531 | 1,749,337 | 1,933,253 | 1,455,006 |
| Korea        | 969,739   | 1,051,482 | 1,060,709 | 820,162   |
| Singapore    | 939,586   | 973,627   | 1,051,538 | 823,844   |
| Australia    |           | 522,186   | 839,750   | 638,845   |
| Asia Pacific | 5,072,815 | 5,907,433 | 6,617,098 | 4,992,194 |

### Region: Central Europe

| Quantity       | 2010      | 2011      | 2012      | 2013      |
|----------------|-----------|-----------|-----------|-----------|
| Belgium        | 325,770   | 635,694   | 662,157   | 501,170   |
| France         | 1,485,235 | 1,477,876 | 1,428,245 | 1,138,257 |
| Germany        | 1,350,934 | 1,347,676 | 1,362,333 | 1,023,668 |
| United Kingdom | 1,327,429 | 1,431,396 | 1,492,255 | 1,127,281 |
| Switzerland    |           | 528,466   | 717,109   | 576,596   |
| Central Europe | 4,489,368 | 5,421,128 | 5,662,099 | 4,366,972 |

- A. List, Crosstab, Header, Microchart
- B. Section, Singleton, List, Chart, Crosstab
- C. Crosstab, Master detail relationship, Microchart, Section
- D. List, Crosstab, Master detail relationship, Section, Microchart

Correct Answer: A

<u>C2090-621 PDF Dumps</u> <u>C2090-621 VCE Dumps</u>

C2090-621 Braindumps